# Package 'gfer'

February 6, 2022

Type Package

Title Green Finance and Environmental Risk

Version 0.1.12

Date 2022-2-4

#### **Description**

Focuses on data collecting, analyzing and visualization in green finance and environmental risk research and analysis. Main function includes environmental data collecting from official websites such as MEP (Ministry of Environmental Protection of China, <[https:](https://www.mee.gov.cn) [//www.mee.gov.cn](https://www.mee.gov.cn)>), water

related projects identification and environmental data visualization.

# Encoding UTF-8

License GPL-2

LazyData true

Imports rvest, xml2, jsonlite, httr, stringi, V8, data.table, tidyr, scatterpie, ggplot2, ggrepel, circlize, googlesheets4, gsheet

Depends  $R (= 2.10)$ 

RoxygenNote 7.1.2

URL <https://yuanchao-xu.github.io/gfer/>

BugReports <https://github.com/Yuanchao-Xu/gfer/issues>

Repository CRAN

Suggests knitr, rmarkdown

VignetteBuilder knitr

NeedsCompilation no

Author Yuanchao Xu [aut, cre]

Maintainer Yuanchao Xu <xuyuanchao37@gmail.com>

Date/Publication 2022-02-06 15:30:02 UTC

# R topics documented:

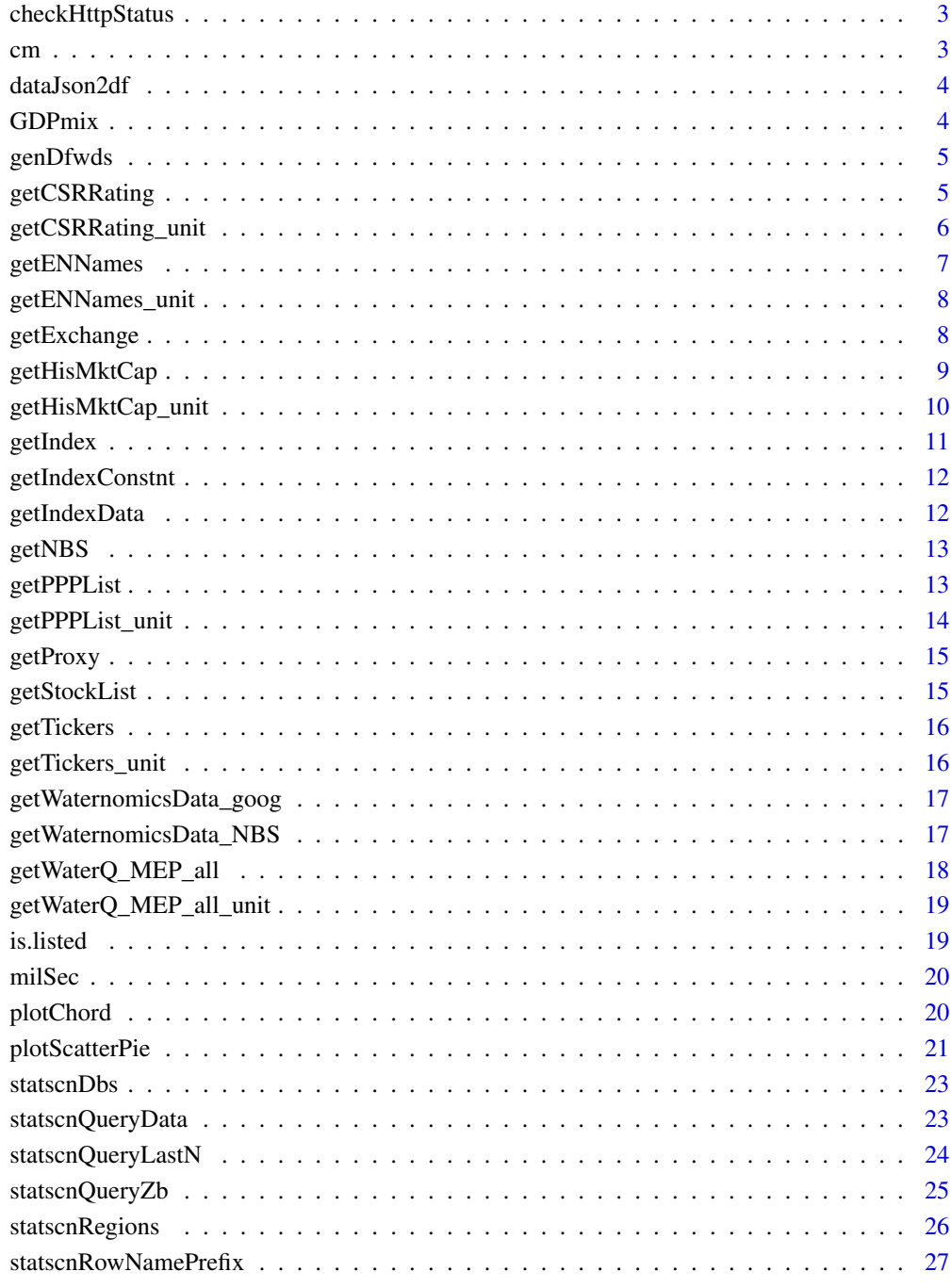

# **Index**

<span id="page-2-0"></span>checkHttpStatus *private function for check the http status*

# Description

private function for check the http status

# Usage

```
checkHttpStatus(ret)
```
# Arguments

ret the response obj returned by httr package

#### Value

return nothing , but if it finds some error , it stop the script

#### References

Xuehui YANG (2016). rstatscn: R Interface for China National Data. R package version 1.1.1. https://CRAN.R-project.org/package=rstatscn

cm *Matrix showing complicated management of China's Water Resource*

# Description

Matrix showing complicated management of China's Water Resource

#### Usage

cm

# Format

A data frame with 13 rows and 11 variables:

...

<span id="page-3-0"></span>

private function to convert the returned jason data to a dataframe

#### Usage

```
dataJson2df(rawObj, rowcode, colcode)
```
# Arguments

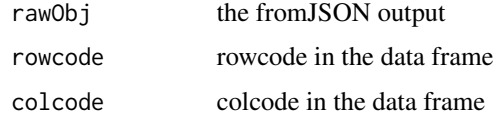

# Value

the contructed data frame

#### References

Xuehui YANG (2016). rstatscn: R Interface for China National Data. R package version 1.1.1. https://CRAN.R-project.org/package=rstatscn

GDPmix *Table about GDP mix of China provinces in 2015*

#### Description

Table about GDP mix of China provinces in 2015

# Usage

GDPmix

# Format

A data frame with 11 rows and 7 variables:

...

<span id="page-4-0"></span>

private function for constructing the query parameter for dfwds

# Usage

genDfwds(wdcode, valuecode)

#### Arguments

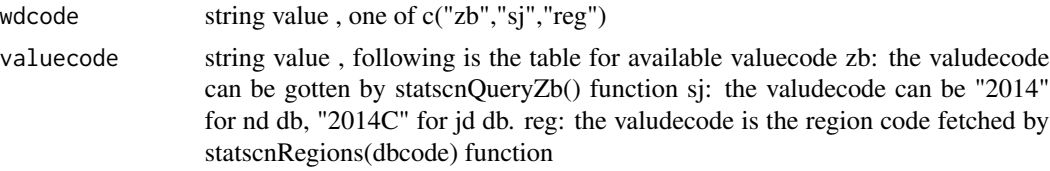

# Value

return the queyr string for the http request

#### References

Xuehui YANG (2016). rstatscn: R Interface for China National Data. R package version 1.1.1. https://CRAN.R-project.org/package=rstatscn

getCSRRating *get CSR rating from a website*

# Description

get CSR rating from a website

# Usage

```
getCSRRating(startPage, endPage, year = 2015, proxy = FALSE)
```
#### Arguments

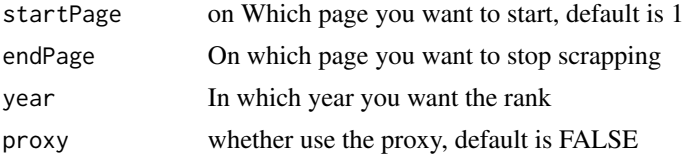

#### <span id="page-5-0"></span>Details

Get CSR ratings and reports of different companies from http://stockdata.stock.hexun.com/zrbg/

#### Value

A table of CSR ratings collected from your input page

#### References

www.hexun.com

# Examples

```
## Not run:
# get first two pages of CSR ratings in 2015
getCSRRating(1,3)
```
## End(Not run)

getCSRRating\_unit *get CSR rating from a website for a unit page*

#### Description

get CSR rating from a website for a unit page

#### Usage

```
getCSRRating_unit(page, date, proxy = NULL)
```
# Arguments

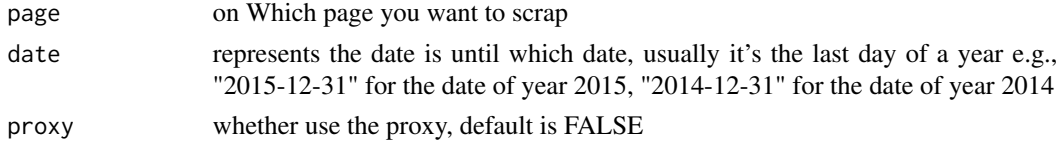

# Details

Get CSR ratings and reports of different companies from http://stockdata.stock.hexun.com/zrbg/

#### Value

A table of CSR ratings collected from your input page

# References

www.hexun.com

<span id="page-6-0"></span>

get a company's EN names

#### Usage

getENNames(tickers)

# Arguments

tickers ticker/sympol of a company, TICKERS MUST BE CHARACTERs, '006027' INSTEAD OF '6027'

#### Details

Data comes from hexun.com

#### Value

A data table with companies' EN names

# References

http://hexun.com

# Examples

## Not run: getENNames(601857)

## End(Not run)

<span id="page-7-0"></span>getENNames\_unit *get a company's English name*

# Description

get a company's English name

#### Usage

getENNames\_unit(ticker)

#### Arguments

ticker ticker/sympol of a company, MUST BE A CHARACTER, '006027' INSTEAD OF '6027'

#### Details

Data comes from hexun.com

#### Value

A data table with companies' EN names

# References

http://hexun.com

getExchange *get a company's listed location*

# Description

get a company's listed location

# Usage

```
getExchange(tickers)
```
#### Arguments

tickers ticker/sympol of a company, TICKERS MUST BE CHARACTERs, '006027' INSTEAD OF '6027'

#### Details

Data comes from www.finance.sina.com.cn

# <span id="page-8-0"></span>getHisMktCap 9

# Value

A data table with a listed companies' ticker, security name and listed exchange location

#### References

www.finance.sina.com.cn

# Examples

```
## Not run:
getExchange('600601')
getExchange(c('00005', '00001'))
```
## End(Not run)

getHisMktCap *get a company's historical market cap, data comes from NetEase*

#### Description

get a company's historical market cap, data comes from NetEase

#### Usage

```
getHisMktCap(tickers, date1, date2)
```
#### Arguments

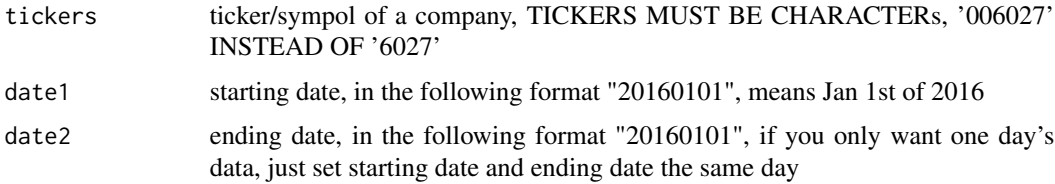

#### Details

The input date interval should have at least one work day Data comes from www.money.163.com

#### Value

A data table with companies total capitalization and market capitalization

#### References

www.money.163.com

# Examples

```
## Not run:
getHisMktCap(601857, '20161202', '20161203')
## End(Not run)
```
getHisMktCap\_unit *get a company's historical market cap, data comes from NetEase*

# Description

get a company's historical market cap, data comes from NetEase

#### Usage

getHisMktCap\_unit(ticker, date1, date2)

# Arguments

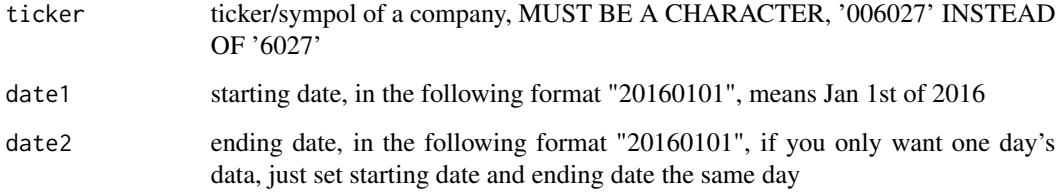

# Details

Data comes from www.money.163.com

#### Value

A data table with companies total capitalization and market capitalization

#### References

www.money.163.com

<span id="page-9-0"></span>

<span id="page-10-0"></span>

get a company's market cap, data comes from NetEase

# Usage

getIndex(tickers, indexData)

# Arguments

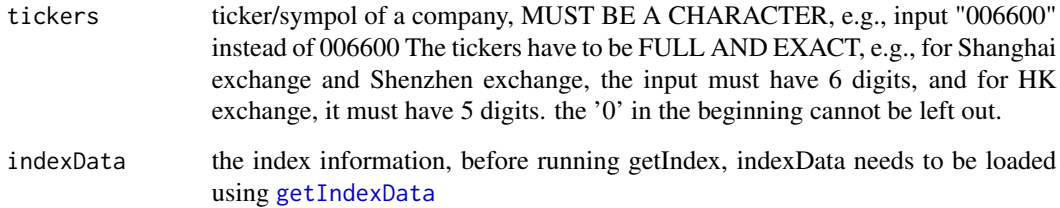

# Details

Data comes from www.finance.sina.com.cn and www.etnet.com.hk

# Value

A data table with companies and which index they are included

# References

www.finance.sina.com.cn www.etnet.com.hk

# Examples

```
## Not run:
indexData <- getIndexData()
getIndex(600601, indexData)
```
## End(Not run)

<span id="page-11-0"></span>

get a company's market cap, data comes from NetEase

# Usage

```
getIndexConstnt(indexPool)
```
# Arguments

indexPool a pool of different index, special format for gfer

#### Value

A data table with companies total capitalization and market capitalization

<span id="page-11-1"></span>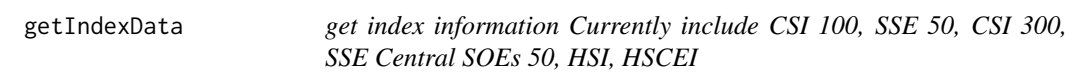

#### Description

get index information Currently include CSI 100, SSE 50, CSI 300, SSE Central SOEs 50, HSI, **HSCEI** 

#### Usage

getIndexData()

#### Value

a data table containing index information

<span id="page-12-0"></span>getNBS *getNBS*

# Description

get National Bureau of Statistics data

# Usage

getNBS(indicator, start, end)

#### Arguments

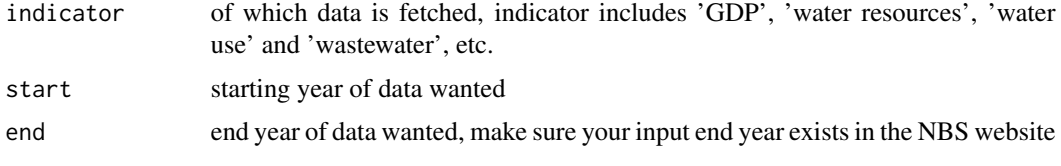

#### Value

no return

#### References

Xuehui YANG (2016). rstatscn: R Interface for China National Data. R package version 1.1.1. https://CRAN.R-project.org/package=rstatscn

getPPPList *get PPP list from an official website*

# Description

get PPP list from an official website

# Usage

getPPPList(startPage = 1, endPage, proxy = FALSE)

# Arguments

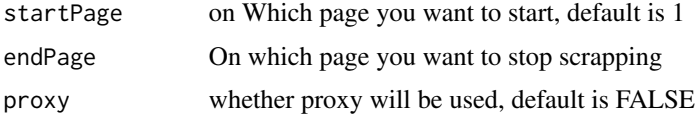

# <span id="page-13-0"></span>Details

Get PPP list from the Ministry of Finance of China (http://www.cpppc.org:8082/efmisweb/ppp/projectLibrary/toPPPList.do? to view the listed projects in the PPP library.

# Value

A table of PPP projects collected from your input page

# References

www.cpppc.org

# Examples

```
## Not run:
#scrape the first two pages
getPPPList(1,3)
```
## End(Not run)

getPPPList\_unit *get PPP list from a single page*

# Description

get PPP list from a single page

#### Usage

```
getPPPList_unit(page, proxy = NULL)
```
# Arguments

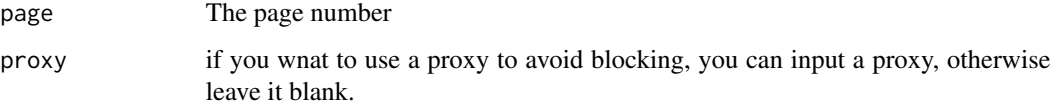

#### Value

A table of PPP projects collected from your input page

<span id="page-14-0"></span>

Get proxy pool from free proxy provider

# Usage

getProxy()

# Details

Extract proxies from http://www.free-proxy-list.net/, in case of the risk of being blocked by the scrapped website

# Value

The sum of x and y.

#### References

www.free-proxy-list.net

<span id="page-14-1"></span>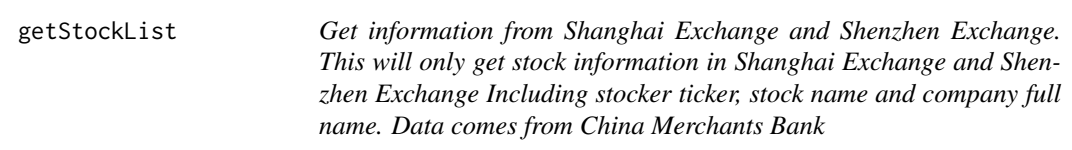

# Description

Get information from Shanghai Exchange and Shenzhen Exchange. This will only get stock information in Shanghai Exchange and Shenzhen Exchange Including stocker ticker, stock name and company full name. Data comes from China Merchants Bank

#### Usage

getStockList()

#### References

http://info.cmbchina.com/Stock/Single/

<span id="page-15-0"></span>

It can also be a way to test if a company is listed NOTE: If a company is listed in multiple exchange, then it needs double check, the programe only chooses ticker from random exchange

#### Usage

```
getTickers(corpNames)
```
#### Arguments

corpNames Full name of a company, should be full name

#### Details

Data comes from www.cninfo.com.cn/

#### Value

A data table with companies stock name and stock ticker

# References

www.cninfo.com.cn

getTickers\_unit *get ticker by input a company's full name*

#### Description

It can also be a way to test if a company is listed

#### Usage

getTickers\_unit(corpName)

# Arguments

corpName Full name of a company

#### Details

Data comes from www.cninfo.com.cn/

# <span id="page-16-0"></span>Value

A data table with companies stock name and stock ticker

getWaternomicsData\_goog

*getWaternomicsData\_goog*

# Description

Get NBS data from google sheet by shared link. Default link is provided by gfer, you can also create your own google sheet of GDP. NOTE: The 'link sharing on' of the sheet must be ticked in order to read

#### Usage

getWaternomicsData\_goog()

getWaternomicsData\_NBS

*getWaternomicsData\_NBS*

# Description

Get NBS data from NBS website.

# Usage

```
getWaternomicsData_NBS(start, end)
```
#### Arguments

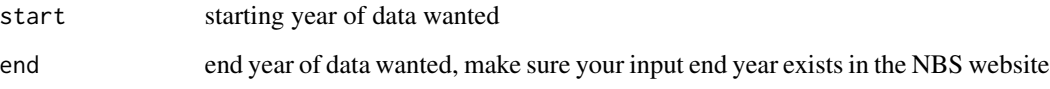

<span id="page-17-0"></span>getWaterQ\_MEP\_all *get PPP list from a single page*

# Description

get PPP list from a single page

#### Usage

```
getWaterQ_MEP_all(year, week, station1, station2, proxy = FALSE)
```
#### Arguments

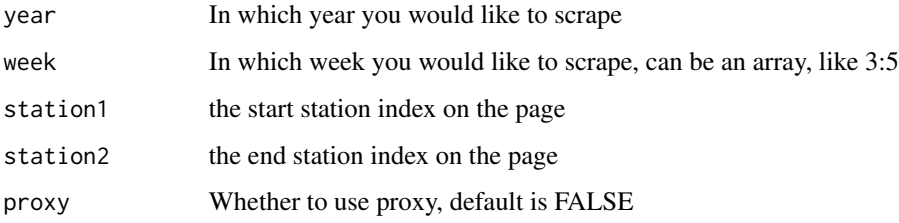

# Details

Get monitoring data of different stations from Minitsry of Environmental Protection of China (http://datacenter.mep.gov.cn/report/getCountGraph.do?type=runQianWater). Using this function you will get data of all the stations. Since the number of stations vary with time, using this function, you have to make sure that within the period you are scrapping, the number of stations keep consistant.

#### References

http://datacenter.mee.gov.cn/report/getCountGraph.do?type=runQianWater

# Examples

```
## Not run:
# get data from 1st station to 5th station of the 3rd week of 2016
a <- getWaterQ_MEP_all(2016, 3, 1, 5)
## End(Not run)
```
<span id="page-18-0"></span>getWaterQ\_MEP\_all\_unit

*get PPP list from a single page*

# Description

get PPP list from a single page

# Usage

```
getWaterQ_MEP_all_unit(year, week, station1, station2, proxy = NULL)
```
# Arguments

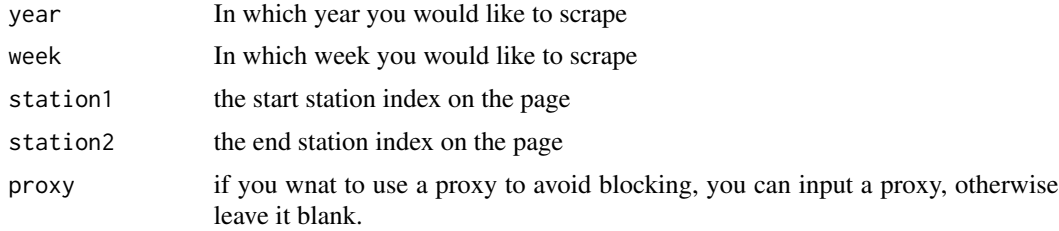

# Value

A table of PPP projects collected from your input page

#### References

http://datacenter.mee.gov.cn/report/getCountGraph.do?type=runQianWater

is.listed *Check if a company is listed in Chinese stock market*

# Description

Check if a company is listed in Chinese stock market

#### Usage

is.listed(corpList, stockList)

# Arguments

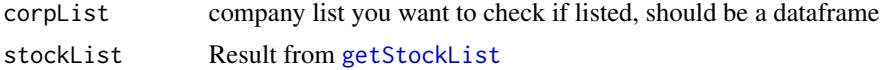

# References

http://info.cmbchina.com/Stock/Single/

#### milSec *private function for sec*

# Description

private function for sec

#### Usage

milSec()

#### Value

milsec

plotChord *plotScatterPie*

# Description

if 'Summation of cell padding on y-direction are larger than the height of the cells' appears, just enlarge the xlim or ylim accordingly

# Usage

```
plotChord(
  data,
  t = FALSE,
  ifsep = TRUE,
  trans = 0.3,
  highlight = NULL,
  xlim = c(-1, 1),ylim = c(-1, 1)\mathcal{L}
```
<span id="page-19-0"></span>

# <span id="page-20-0"></span>plotScatterPie 21

#### Arguments

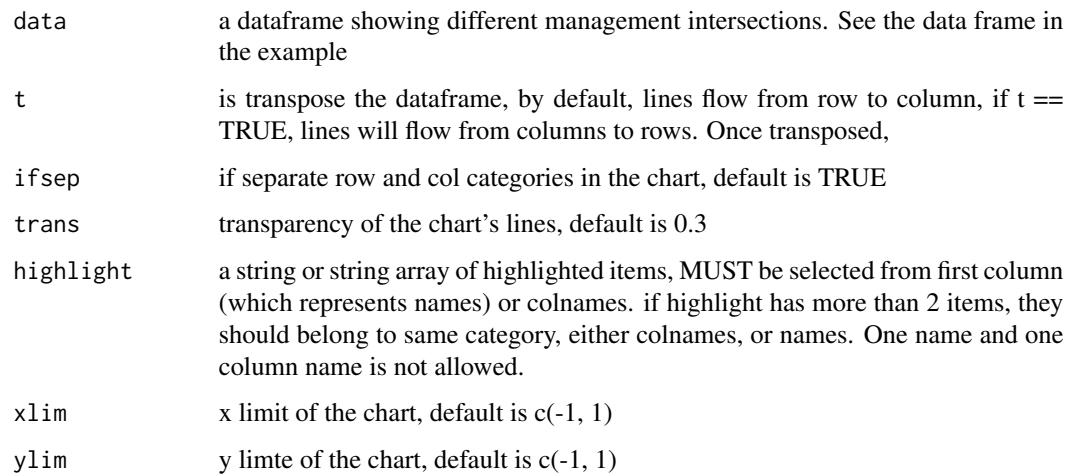

#### Details

plot scatter pie chart for multidimension analysis, such as waternomics. This plot can provide information about water use/wastewater of each provinces and GDP mix of each provinces, see examples.

# Examples

```
## Not run:
plotChord(cm)
plotChord(cm, t = T)plotChord(cm, highlight = 'MEP')
plotChord(cm, highlight = 'Investment')
## End(Not run)
```
plotScatterPie *plotScatterPie*

#### Description

plot scatter pie chart for multidimension analysis, such as waternomics. This plot can provide information about water use/wastewater of each provinces and GDP mix of each provinces, see examples.

# Usage

```
plotScatterPie(
  data,
 pieRange,
 pieColor = NULL,
 xmeanLine = TRUE,
 ymeanLine = TRUE,
 label_on = TRUE,
  output = FALSE
)
```
# Arguments

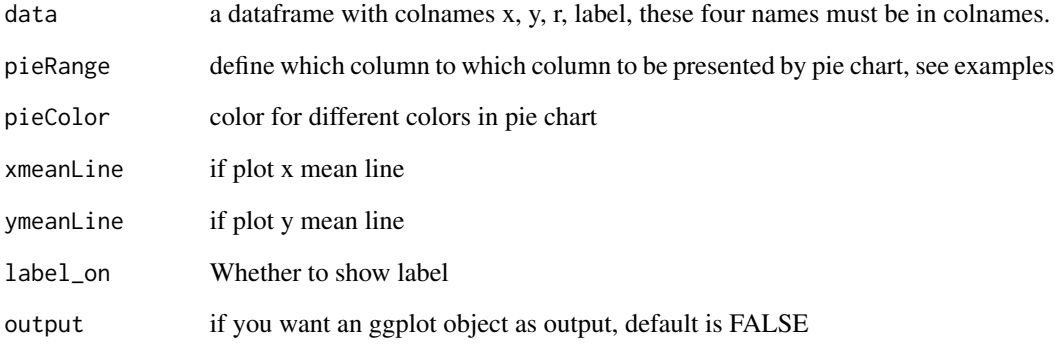

# Examples

GDPColor\_CWR <- c("#6B8033", "#020303", "#0D77B9")

#### data(GDPmix)

```
# in colnames(GDPmix), there must be x, y, r, label.
# but right now, GDPmix has x, y, r, but lacks a label column, let's assign label to province column
colnames(GDPmix)[1] <- 'label'
```

```
## Not run:
plotScatterPie(GDPmix, pieRange = 4:6, pieColor = GDPColor_CWR)
```
## End(Not run)

<span id="page-22-0"></span>

the available dbs in the national db

# Usage

statscnDbs()

#### Value

a data frame with 2 columns , one is the dbcode, another is the db description

#### References

Xuehui YANG (2016). rstatscn: R Interface for China National Data. R package version 1.1.1. https://CRAN.R-project.org/package=rstatscn

#### Examples

## Not run: statscnDbs()

## End(Not run)

statscnQueryData *query data in the statscn db*

# Description

the main function for querying the statscn database, it will retrieve the data from specified db and orginize the data in a data frame.

#### Usage

```
statscnQueryData(
  zb = "A0201",
 dbcode = "hgnd",
 rowcode = "\bar{z}b",
 colcode = "sj",moreWd = list(name = NA, value = NA)
)
```
#### <span id="page-23-0"></span>Arguments

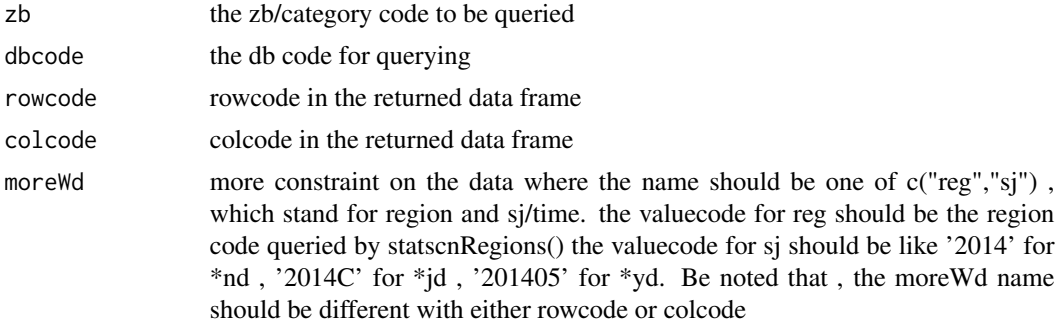

#### Value

the data frame you are quering

#### References

Xuehui YANG (2016). rstatscn: R Interface for China National Data. R package version 1.1.1. https://CRAN.R-project.org/package=rstatscn

# Examples

```
## Not run:
df <- statscnQueryData('A0201', dbcode = 'hgnd')
df <- statscnQueryData('A0201',dbcode = 'fsnd', rowcode = 'zb', colcode = 'sj',
                    moreWd = list(name = 'reg', value = '110000'))
```
## End(Not run)

statscnQueryLastN *fetch the lastN data*

# Description

fetch the lastN data for the latest query, only affect the number of rows in the returned data. This function can not be used alone , statscnQueryData() has to be called before this function

#### Usage

```
statscnQueryLastN(n)
```
#### Arguments

n the number of rows to be fetched

# <span id="page-24-0"></span>statscnQueryZb 25

#### Value

the last n rows data in the latest query

#### References

Xuehui YANG (2016). rstatscn: R Interface for China National Data. R package version 1.1.1. https://CRAN.R-project.org/package=rstatscn

# Examples

```
## Not run:
df=statscnQueryData('A0201',dbcode='hgnd')
df2=statscnQueryLastN(20)
```
## End(Not run)

statscnQueryZb *the data categories*

#### Description

the sub data categories for the zbid category, dbcode need to be specified, where the dbcode can be fetched by function statscnDbs(). In the returned data frame, the column 'isParent' shows if each sub category is leap category or not

#### Usage

statscnQueryZb(zbid = "zb", dbcode = "hgnd")

#### Arguments

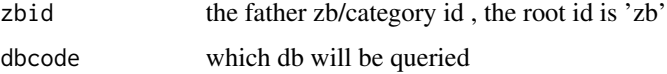

#### Value

the data frame with the sub zbs/categories , if the given zbid is not a Parent zb/category, null list is returned

#### References

Xuehui YANG (2016). rstatscn: R Interface for China National Data. R package version 1.1.1. https://CRAN.R-project.org/package=rstatscn

# Examples

## End(Not run)

```
## Not run:
statscnQueryZb()
statscnQueryZb('A01',dbcode="hgnd")
```
statscnRegions *the regions in db*

Description

the available regions in the specified db, it is used for query the province, city and country code generally

#### Usage

statscnRegions(dbcode = "fsnd")

#### Arguments

dbcode the dbcode should be some province  $db(fs^*)$ , city  $db(c^*)$  or internaltional db(gj\*)

#### Value

the data frame with all the available region codes and names in the db

# References

Xuehui YANG (2016). rstatscn: R Interface for China National Data. R package version 1.1.1. https://CRAN.R-project.org/package=rstatscn

#### Examples

```
## Not run:
statscnRegions('fsnd')
statscnRegions('csnd')
statscnRegions('gjnd')
```
## End(Not run)

<span id="page-25-0"></span>

<span id="page-26-0"></span>statscnRowNamePrefix *statscnRowNamePrefix*

# Description

set the rowName prefix in the dataframe

#### Usage

```
statscnRowNamePrefix(p = "nrow")
```
#### Arguments

p , how to set the rowname prefix. it is 'nrow' by default , and it is the only supported value currently to unset the row name prefix, call this function with p=NULL

# Details

in case you encounter the following error: Error in 'row.names<-.data.frame'('\*tmp\*', value = value) : duplicate 'row.names' are not allowed you need to call this function

#### Value

no return

# References

Xuehui YANG (2016). rstatscn: R Interface for China National Data. R package version 1.1.1. https://CRAN.R-project.org/package=rstatscn

# <span id="page-27-0"></span>Index

∗ datasets cm, [3](#page-2-0) GDPmix, [4](#page-3-0) checkHttpStatus, [3](#page-2-0) cm, [3](#page-2-0) dataJson2df, [4](#page-3-0) GDPmix, [4](#page-3-0) genDfwds, [5](#page-4-0) getCSRRating, [5](#page-4-0) getCSRRating\_unit, [6](#page-5-0) getENNames, [7](#page-6-0) getENNames\_unit, [8](#page-7-0) getExchange, [8](#page-7-0) getHisMktCap, [9](#page-8-0) getHisMktCap\_unit, [10](#page-9-0) getIndex, [11](#page-10-0) getIndexConstnt, [12](#page-11-0) getIndexData, *[11](#page-10-0)*, [12](#page-11-0) getNBS, [13](#page-12-0) getPPPList, [13](#page-12-0) getPPPList\_unit, [14](#page-13-0) getProxy, [15](#page-14-0) getStockList, [15,](#page-14-0) *[19](#page-18-0)* getTickers, [16](#page-15-0) getTickers\_unit, [16](#page-15-0) getWaternomicsData\_goog, [17](#page-16-0) getWaternomicsData\_NBS, [17](#page-16-0) getWaterQ\_MEP\_all, [18](#page-17-0) getWaterQ\_MEP\_all\_unit, [19](#page-18-0) is.listed, [19](#page-18-0) milSec, [20](#page-19-0) plotChord, [20](#page-19-0) plotScatterPie, [21](#page-20-0) statscnDbs, [23](#page-22-0)

statscnQueryData, [23](#page-22-0) statscnQueryLastN, [24](#page-23-0) statscnQueryZb, [25](#page-24-0) statscnRegions, [26](#page-25-0) statscnRowNamePrefix, [27](#page-26-0)